## **Introducción a Python. Ejercicios (I)**

1. La función chr() da el valor ASCII correspondiente a un entero entre 0 y 255. Escribe un programa que muestre todos los códigos ASCII entre 33 y 126 en una sola línea.

```
for i in range(33, 127):
    print (chr(i)),
```
2. Modifica el programa anterior para que aparezcan ahora los códigos ASCII agrupados de 8 en 8.

```
for i in range(33, 127):
    if i % 8 == 0:
        print (chr(i))
    else:
        print (chr(i)),
```
3. Escribe un programa simple de validación de un usuario, en el que se pida el nombre de usuario y la contraseña y se comparen ambos valores con los almacenados en dos constantes. Si el usuario introduce bien los valores se muestra el mensaje ``Usuario y contrasena correcta'' y termina el programa, en caso contrario se muestra el mensaje ``Usuario y contrasena incorrectos'' y se permite repetir el proceso un máximo de tres

```
veces.
user = 'pepe'
passw = '1234'
for i in range(3):
    usuario = raw_input('username: ')
    contrasena = raw_input('password: ')
    if usuario == user and contrasena == passw:
        print "Usuario y contrasena correcta"
        break
    else:
        print "Usuario y contrasena incorrectos."
```
4. Repite el ejercicio anterior, pero utilizando ahora la función getpass() del módulo getpass que no muestra la contraseña mientras el usuario la teclea.

if i < 2: print "Vuelva a intentarlo\n"

```
from getpass import getpass
user = 'pepe'
passw = '1234'
for i in range(3):
    usuario = raw input('username: ')
    contrasena = getpass('password: ')
    if usuario == user and contrasena == passw:
        print "Usuario y contrasena correcta"
        break
    else:
        print "Usuario y contrasena incorrectos."
        if i < 2: print "Vuelva a intentarlo\n"
```
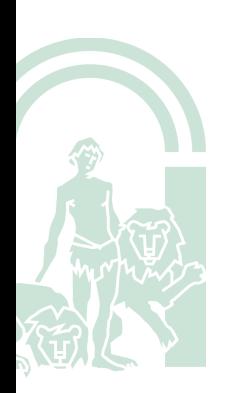

2 5. Escribe un programa que pida 5 números enteros al usuario y muestre como resultado el valor mínimo, el máximo y el promedio.

```
lista = []print ("Introduce 5 numeros:")
for i in range(5):
    lista.append(int(raw_input()))
print "Valor min:", min(lista)
print "Valor max:", max(lista)
print "Valor med:", float(sum(lista))/5
```
6. Escribe un programa que pida un número entero comprendido entre 0 y 9 y muestre su tabla de multiplicar hasta el 15:

```
while True:
    numero = int(raw input('Dame un numero y te dare su tabla de \
    multiplicar: '))
    if numero < 0 or numero > 9:
        continue
    for i in range(1, 16):
        print numero , " X ", i, "=", i*numero
    break
```
7. La letra del DNI se calcula a partir de su número. Para ello se divide el número entre 23 y el resto (que tiene que ser un número entre 0 y 22 se sustituye por la letra correspondiente de la siguiente tabla:

```
dni=int(raw_input("numero de DNI: "))
num letra = dni \% 23
letra = 'TRWAGMYFPDXBNJZSQVHLCKE '
print 'DNI completo: ', dni, letra[num_letra]
```
8. Escribe un programa que lea una cadena de texto y muestre la cadena invertida:

```
cadena = raw_input ("Introduce una cadena: ")
print cadena[::-1]
```
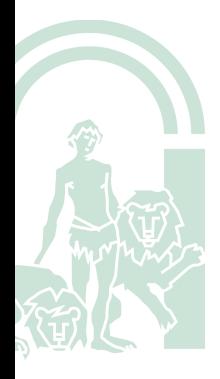